## **MediaWiki:Apihelp-compare-example-1**

De Topo Paralpinisme

Créer une différence entre les révisions 1 et 2

Récupérée de « [https://www.base-jump.org/topo/index.php?title=MediaWiki:Apihelp-compare](https://www.base-jump.org/topo/index.php?title=MediaWiki:Apihelp-compare-example-1)[example-1](https://www.base-jump.org/topo/index.php?title=MediaWiki:Apihelp-compare-example-1) »

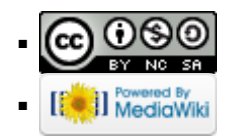